## Państwowe Gospodarstwo Wodne Wody Polskie

https://przetargi.wody.gov.pl/wp/auctions/r10500,Zapewnienie-dostepu-do-oprogramowania-kosztorysowego-wr az-z-bazami-cenowymi-dla-.html 05.05.2024, 19:04

Strona znajduje się w archiwum.

# Zapewnienie dostępu do oprogramowania kosztorysowego wraz z bazami cenowymi dla Wód Polskich oraz wsparciem technicznym i aktualizacją przez 36 miesięcy

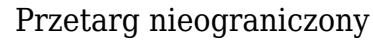

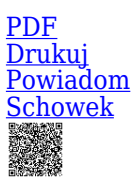

Ogłaszający

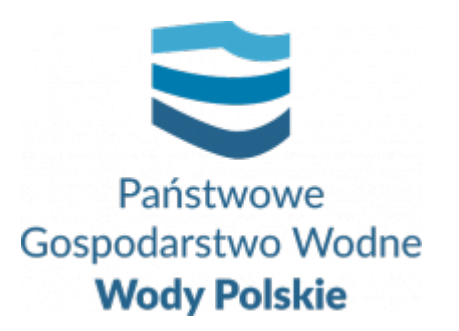

tel.71 33 78 868

0 dni 0 godziny 0 minuty 0 sekundy

**Etap postępowania** Postępowanie zakończone

**Numer postępowania** WR.ROZ.2810.120.2021

> **Klasyfikacja ofert** brutto PLN

> > **Data publikacji** 22.11.2021 12:00

**Termin składania ofert** 03.12.2021 09:00

**Termin otwarcia ofert** 03.12.2021 09:30

#### Opis przedmiotu zamówienia

- 1. Przedmiotem zamówienia jest dostawa licencji sieciowej oprogramowania kosztorysowego obejmująca jednoczesny dostęp dla 200 użytkowników (w prawie opcji dodatkowa licencja na 40 dostępów). Aktualizacje oprogramowania na 2 kolejne lata. Dostawa etapu będzie zrealizowana w terminie 7 dni od podpisania umowy.
- 2. Dostawa kompletu licencji baz cenowych RMS (robocizna, materiały, sprzęt) dla 200 użytkowników jednoczesnego dostępu (w prawie opcji dodatkowych 40 dostępów). Dostawa kompletu licencji baz cenowych robót dla 60 użytkowników jednoczesnego. Dostępu na 3 lata. Dostawa etapu będzie zrealizowana w terminie

7 dni od podpisania umowy.

- 3. Uruchomienie aplikacji kosztorysowej wraz z bazami cenowymi w środowisku chmury obliczeniowej MS Azure w domenie Zamawiającego złożonego z niezbędnych do tego wirtualnych serwerów, na których Wykonawca uruchomi sieciowy dostęp do licencji oprogramowania kosztorysowego dla wszystkich jednostek PGW WP. Zapewnienie możliwość terminalowego dostępu do aplikacji kosztorysowej oraz baz cenowych. Możliwość zapisywania kosztorysów w zasobach chmurowych Zamawiającego. Środowisko Azure potrzebne do uruchomienia i udostępnienia Sytemu kosztorysowania zapewni Zamawiający. Dostawa etapu będzie zrealizowana w terminie 30 dni od dnia przekazania (protokołem) przez Zamawiającego niezbędnych składników chmury Azure wraz z uprawnieniami.
- 4. Przeprowadzenie specjalistycznych cykli szkoleń użytkowników z obsługi oprogramowania kosztorysowego w dwóch grupach podstawowych oraz zaawansowanych w formie stacjonarnej oraz on-line. Przeprowadzenie szkolenia dla administratorów Systemu w formie on-line. Szkolenia stacjonarne zaawansowane 4 dniowe po 10 osób - 12 szkoleń. Szkolenia on-line podstawowe 3 dniowe po 25 osób - 20 szkoleń. Szkolenie dla administratorów on-line, 20 osób, 1 szkolenie. Szkolenia będą zrealizowane zgodnie ze wskazanymi ilościami w terminie 36 miesięcy od dnia podpisania umowy.
- 5. Asysta powdrożeniowa, wsparcie techniczne przez cały okres trwania umowy. Będzie realizowania przez 36 miesięcy od dnia podpisania umowy.

### Zdolność techniczna i kwalifikacje zawodowe

W postępowaniu mogą wziąć udział Wykonawcy, którzy spełniają następujące warunki udziału w postępowaniu określone w **art. 116 ust. 1** ustawy Pzp:

1. muszą wykazać się **potencjałem technicznym** do realizacji zamówienia tj. dysponowaniem, co najmniej 5-cio osobowym zespołem wdrożeniowo-szkoleniowym, dysponującym wiedzą merytoryczną z zakresu działania oprogramowania kosztorysowego, który będzie prowadził tematyczne szkolenia wdrożeniowe dla kosztorysantów/użytkowników.

### Warunki realizacji umowy

1. Umowa zostanie zawarta według Projektowanych postanowień umowy, stanowiących **Załącznik Nr 10** do SWZ.

2. Wykonawca akceptuje treść Projektowanych postanowień umowy na wykonanie

przedmiotu zamówienia, stanowiący **Załącznik Nr 10** do SWZ, oświadczeniem zawartym w treści Formularza ofertowego. Projektowane postanowienia umowy nie podlegają zmianie przez Wykonawcę. Przyjęcie przez Wykonawcę postanowień Projektowanych postanowień umowy stanowi jeden z wymogów ważności oferty.

3. Na podstawie art. 455 ust. 1 ustawy Pzp, Zamawiający informuje, że przewiduje możliwość zmian postanowień zawartej umowy w przypadkach określonych w § 13 Projektowanych postanowień umowy.

#### Branże CPV

- 48000000-8 Pakiety oprogramowania i systemy informatyczne
- 72250000-2 Usługi w zakresie konserwacji i wsparcia systemów

#### Pliki do pobrania

**[Ogłoszenie o zamówieniu](https://przetargi.wody.gov.pl/wp/auctions/download/55896,Ogloszenie-o-zamowieniu.html)** [pdf, 113.5 KB](https://przetargi.wody.gov.pl/wp/auctions/download/55896,Ogloszenie-o-zamowieniu.html)

**[WR.ROZ.2810.120.2021](https://przetargi.wody.gov.pl/wp/auctions/download/55897,WRROZ28101202021.html)** [pdf, 342.65 KB](https://przetargi.wody.gov.pl/wp/auctions/download/55897,WRROZ28101202021.html)

**[załącznik nr 1 - Formularz ofertowy](https://przetargi.wody.gov.pl/wp/auctions/download/55898,zalacznik-nr-1-Formularz-ofertowy.html)** [doc, 445 KB](https://przetargi.wody.gov.pl/wp/auctions/download/55898,zalacznik-nr-1-Formularz-ofertowy.html)

**[załącznik nr 2 - Formularz asortymentowo-cenowy](https://przetargi.wody.gov.pl/wp/auctions/download/55899,zalacznik-nr-2-Formularz-asortymentowo-cenowy.html)** [xlsx, 12.96 KB](https://przetargi.wody.gov.pl/wp/auctions/download/55899,zalacznik-nr-2-Formularz-asortymentowo-cenowy.html)

**[załącznik nr 3.1 - OPZ 1-0 - opis ogólny](https://przetargi.wody.gov.pl/wp/auctions/download/55900,zalacznik-nr-31-OPZ-1-0-opis-ogolny.html)** [docx, 20.52 KB](https://przetargi.wody.gov.pl/wp/auctions/download/55900,zalacznik-nr-31-OPZ-1-0-opis-ogolny.html)

**[załącznik nr 3.2 - OPZ 1-1 - opr. kosztorysowe](https://przetargi.wody.gov.pl/wp/auctions/download/55901,zalacznik-nr-32-OPZ-1-1-opr-kosztorysowe.html)** [docx, 25.72 KB](https://przetargi.wody.gov.pl/wp/auctions/download/55901,zalacznik-nr-32-OPZ-1-1-opr-kosztorysowe.html)

**[załącznik nr 3.3 - OPZ 1-2 - bazy cenowe](https://przetargi.wody.gov.pl/wp/auctions/download/55902,zalacznik-nr-33-OPZ-1-2-bazy-cenowe.html)** [docx, 24.4 KB](https://przetargi.wody.gov.pl/wp/auctions/download/55902,zalacznik-nr-33-OPZ-1-2-bazy-cenowe.html)

**[załącznik nr 3.4 - OPZ 1-3 - chmura](https://przetargi.wody.gov.pl/wp/auctions/download/55903,zalacznik-nr-34-OPZ-1-3-chmura.html)** [docx, 23.89 KB](https://przetargi.wody.gov.pl/wp/auctions/download/55903,zalacznik-nr-34-OPZ-1-3-chmura.html)

**[załącznik nr 3.5 - OPZ 1-4 - szkolenia](https://przetargi.wody.gov.pl/wp/auctions/download/55904,zalacznik-nr-35-OPZ-1-4-szkolenia.html)** [docx, 25.21 KB](https://przetargi.wody.gov.pl/wp/auctions/download/55904,zalacznik-nr-35-OPZ-1-4-szkolenia.html)

**[załącznik nr 3.6 - OPZ 1-5 - asysta](https://przetargi.wody.gov.pl/wp/auctions/download/55905,zalacznik-nr-36-OPZ-1-5-asysta.html)** [docx, 18.47 KB](https://przetargi.wody.gov.pl/wp/auctions/download/55905,zalacznik-nr-36-OPZ-1-5-asysta.html)

**[załącznik nr 4 - Wzór zobowiązania innego Podmiotu](https://przetargi.wody.gov.pl/wp/auctions/download/55930,zalacznik-nr-4-Wzor-zobowiazania-innego-Podmiotu.html)** [doc, 75.5 KB](https://przetargi.wody.gov.pl/wp/auctions/download/55930,zalacznik-nr-4-Wzor-zobowiazania-innego-Podmiotu.html)

**[załącznik nr 5 - JEDZ](https://przetargi.wody.gov.pl/wp/auctions/download/55906,zalacznik-nr-5-JEDZ.html)** [zip, 73.8 KB](https://przetargi.wody.gov.pl/wp/auctions/download/55906,zalacznik-nr-5-JEDZ.html)

**[załącznik nr 6 - Oświadczenie Wykonawcy o akt. JEDZ](https://przetargi.wody.gov.pl/wp/auctions/download/55935,zalacznik-nr-6-Oswiadczenie-Wykonawcy-o-akt-JEDZ.html)** [docx, 38.26 KB](https://przetargi.wody.gov.pl/wp/auctions/download/55935,zalacznik-nr-6-Oswiadczenie-Wykonawcy-o-akt-JEDZ.html)

**[załącznik nr 7 - Ośw. Wyk. grupa kapitałowa](https://przetargi.wody.gov.pl/wp/auctions/download/55908,zalacznik-nr-7-Osw-Wyk-grupa-kapitalowa.html)** [docx, 38.49 KB](https://przetargi.wody.gov.pl/wp/auctions/download/55908,zalacznik-nr-7-Osw-Wyk-grupa-kapitalowa.html)

**[załącznik nr 8 - Wykaz osób skierowanych do realizacji zamówienia](https://przetargi.wody.gov.pl/wp/auctions/download/55934,zalacznik-nr-8-Wykaz-osob-skierowanych-do-realizacji-zamowienia.html)** [docx, 32.81 KB](https://przetargi.wody.gov.pl/wp/auctions/download/55934,zalacznik-nr-8-Wykaz-osob-skierowanych-do-realizacji-zamowienia.html)

**[załącznik nr 9 - Oświadczenie Wykonawców wspólnie](https://przetargi.wody.gov.pl/wp/auctions/download/55909,zalacznik-nr-9-Oswiadczenie-Wykonawcow-wspolnie.html)** [docx, 34.86 KB](https://przetargi.wody.gov.pl/wp/auctions/download/55909,zalacznik-nr-9-Oswiadczenie-Wykonawcow-wspolnie.html)

**[załącznik nr 10 - Projektowane postanowienia umowy](https://przetargi.wody.gov.pl/wp/auctions/download/55910,zalacznik-nr-10-Projektowane-postanowienia-umowy.html)** [pdf, 311.36 KB](https://przetargi.wody.gov.pl/wp/auctions/download/55910,zalacznik-nr-10-Projektowane-postanowienia-umowy.html)

**[Wyjaśnienia treści SWZ](https://przetargi.wody.gov.pl/wp/auctions/download/56984,Wyjasnienia-tresci-SWZ.html)** [pdf, 211.09 KB](https://przetargi.wody.gov.pl/wp/auctions/download/56984,Wyjasnienia-tresci-SWZ.html) Dodano po publikacji w dniu 29.11.2021 13:44:41

**[załącznik nr 2 - Formularz asortymentowo-cenowy, modyfikacja](https://przetargi.wody.gov.pl/wp/auctions/download/56987,zalacznik-nr-2-Formularz-asortymentowo-cenowy-modyfikacja.html)** [xlsx, 12.71 KB](https://przetargi.wody.gov.pl/wp/auctions/download/56987,zalacznik-nr-2-Formularz-asortymentowo-cenowy-modyfikacja.html) Dodano po publikacji w dniu 29.11.2021 13:46:29

**[załącznik nr 3.2 - OPZ 1-1 - opr. kosztorysowe, modyfikacja](https://przetargi.wody.gov.pl/wp/auctions/download/56988,zalacznik-nr-32-OPZ-1-1-opr-kosztorysowe-modyfikacja.html)** [docx, 25.72 KB](https://przetargi.wody.gov.pl/wp/auctions/download/56988,zalacznik-nr-32-OPZ-1-1-opr-kosztorysowe-modyfikacja.html) Dodano po publikacji w dniu 29.11.2021 13:46:29

**[Informacja z otwarcia ofert](https://przetargi.wody.gov.pl/wp/auctions/download/57652,Informacja-z-otwarcia-ofert.html)** [pdf, 34.96 KB](https://przetargi.wody.gov.pl/wp/auctions/download/57652,Informacja-z-otwarcia-ofert.html) Dodano po publikacji w dniu 03.12.2021 09:34:22

**[Informacja o wyborze oferty najkorzystniejszej](https://przetargi.wody.gov.pl/wp/auctions/download/59063,Informacja-o-wyborze-oferty-najkorzystniejszej.html)** [pdf, 84 KB](https://przetargi.wody.gov.pl/wp/auctions/download/59063,Informacja-o-wyborze-oferty-najkorzystniejszej.html) Dodano po publikacji w dniu 16.12.2021 15:52:08

#### Komunikaty zamawiającego

**Data**

**Opublikowane przez**

**Treść**

29.11.2021 13:47:56

Mariusz Łuczkiewicz

Informuję, iż na stronie postępowania Zamawiający zamieścił wyjaśniania dotyczące SWZ.

03.12.2021 09:35:23

Mariusz Łuczkiewicz

Informuję, iż na stronie postępowania Zamawiający zamieścił Informację z otwarcia ofert.

16.12.2021 15:53:31

Mariusz Łuczkiewicz

Informuję, iż na stronie prowadzonego postępowania Zamawiający zamieścił informację o wyborze oferty najkorzystniejszej.

16.12.2021 15:58:50

Mariusz Łuczkiewicz

Wybór Wykonawcy

Postępowanie zakończone

### Wybór oferty BUTORG SPÓŁKA Z OGRANICZONĄ ODPOWIEDZIALNOŚCIĄ

Bednarska 11 /C 54-134 Wrocław

#### **Jestem nowym użytkownikiem** i chcę korzystać z usług serwisu.

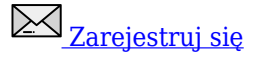

lub załóż konto uproszczone i loguj się tylko przez link

Szybka rejestracja

#### Posiadam już konto

E-mail lub Login

Hasło

Zapamiętaj mnie

[Przypomnij hasło](https://przetargi.wody.gov.pl/wp/passrecover?module=auctions) [Ponownie wyślij link aktywacyjny](https://przetargi.wody.gov.pl/wp/register/activate,Ponownie-wyslij-link-aktywacyjny.html?module=auctions)

Postępowanie prowadzone zgodnie z przepisami Ustawy Prawo Zamówień Publicznych.